## **Evaluation du site wwwbs2clear.com**

Généré le 19 Juillet 2024 16:17

**Le score est de 63/100**

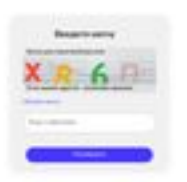

#### pagepeeker

## **Optimisation du contenu**

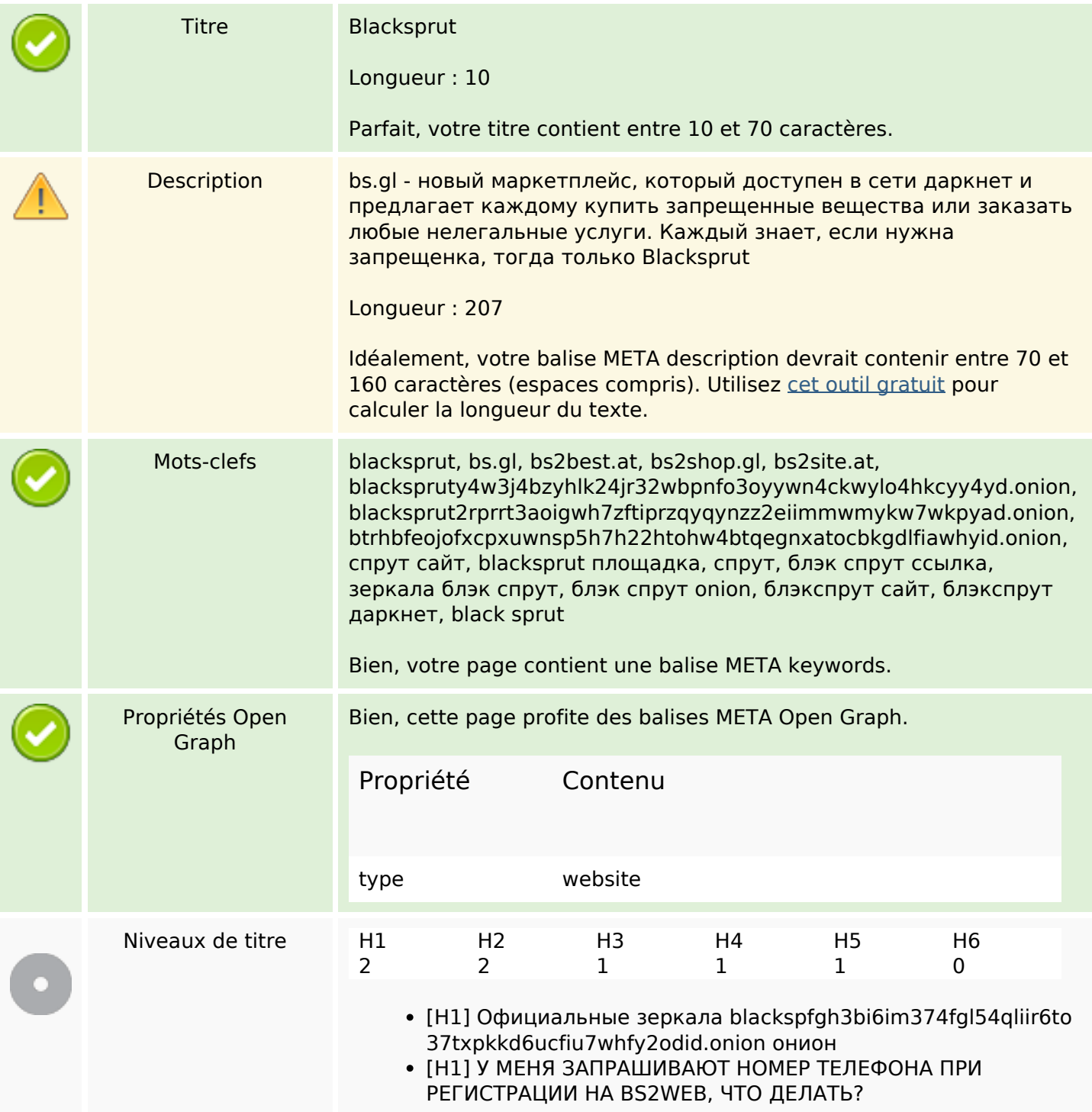

# **Optimisation du contenu**

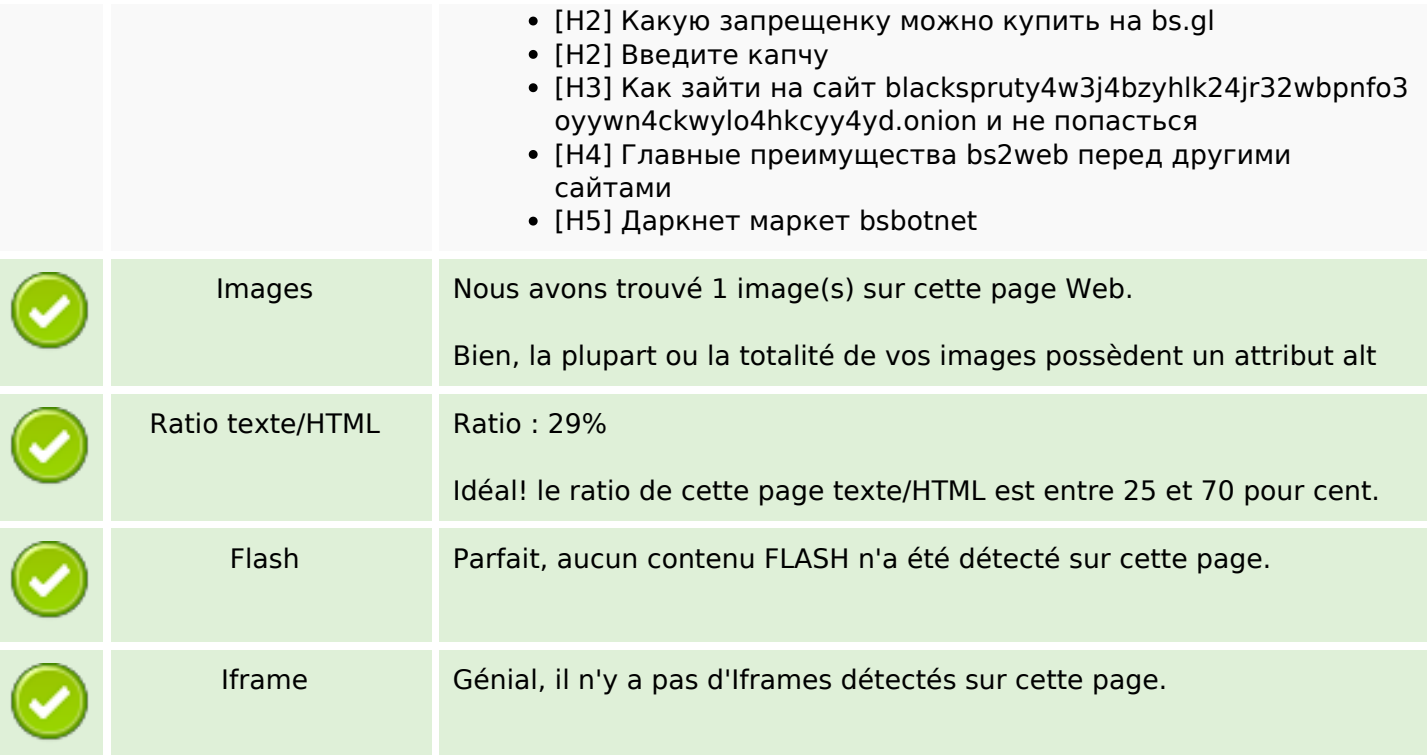

## **Liens**

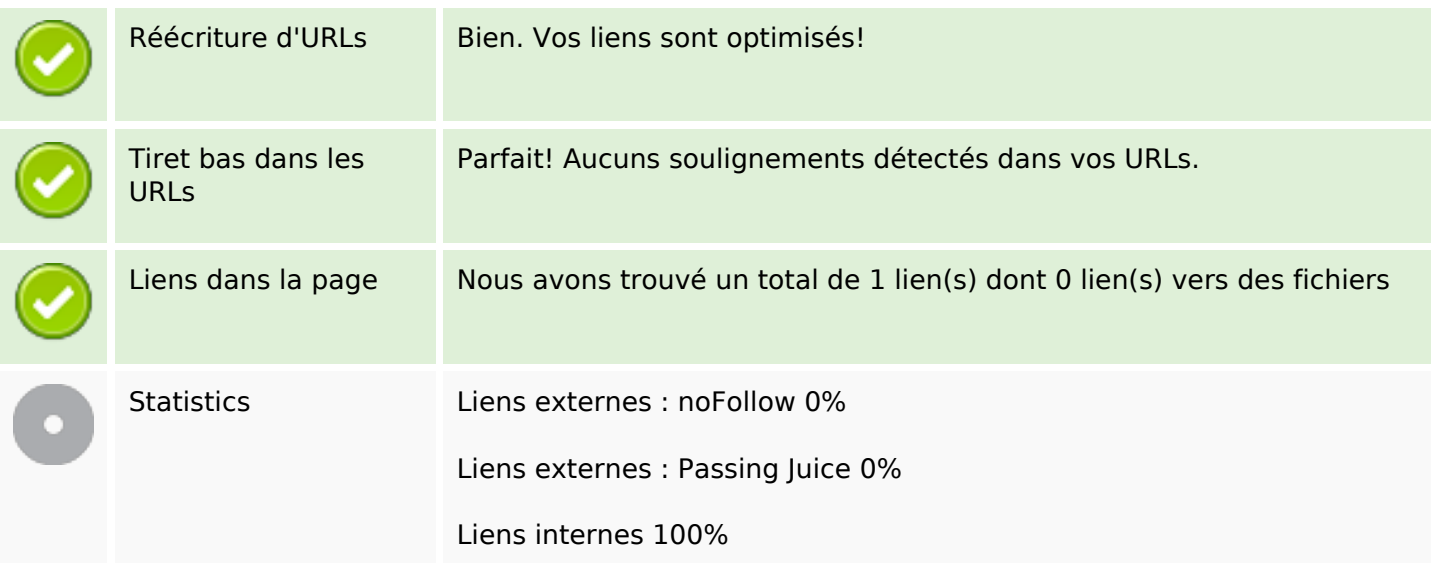

## **Liens dans la page**

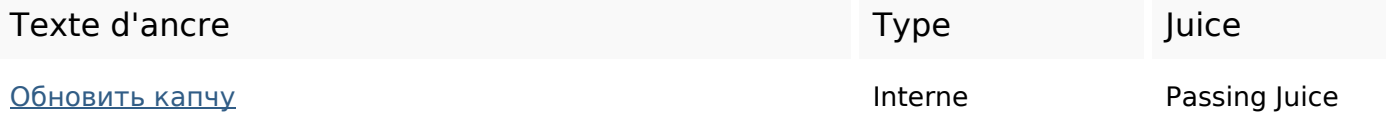

#### **Mots-clefs**

Nuage de mots-clefs

# иликакномер blacksprut можно еслиесть этоданные bsgl

#### **Cohérence des mots-clefs**

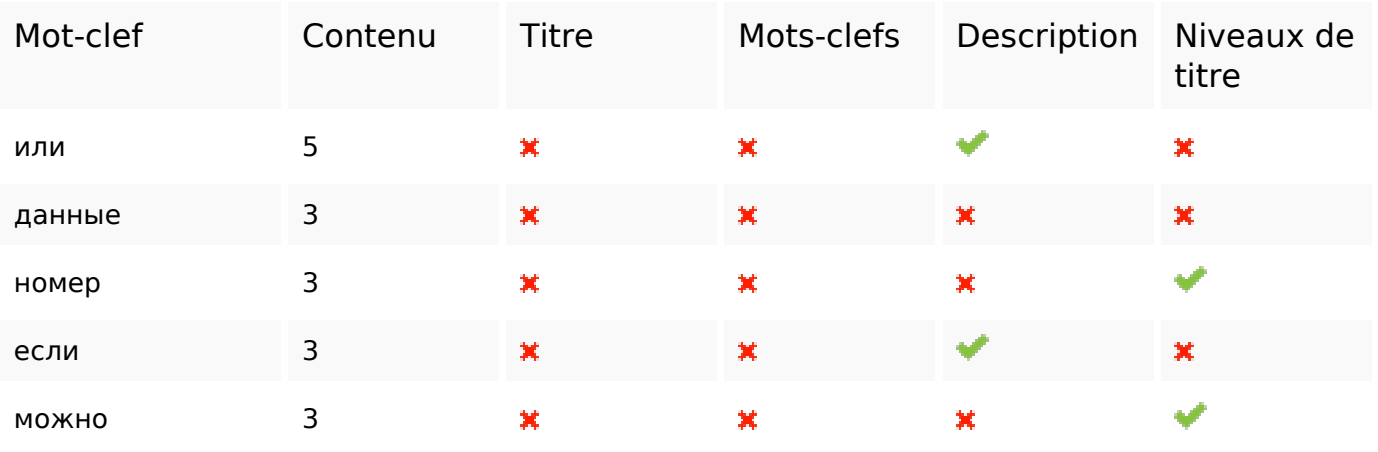

#### **Ergonomie**

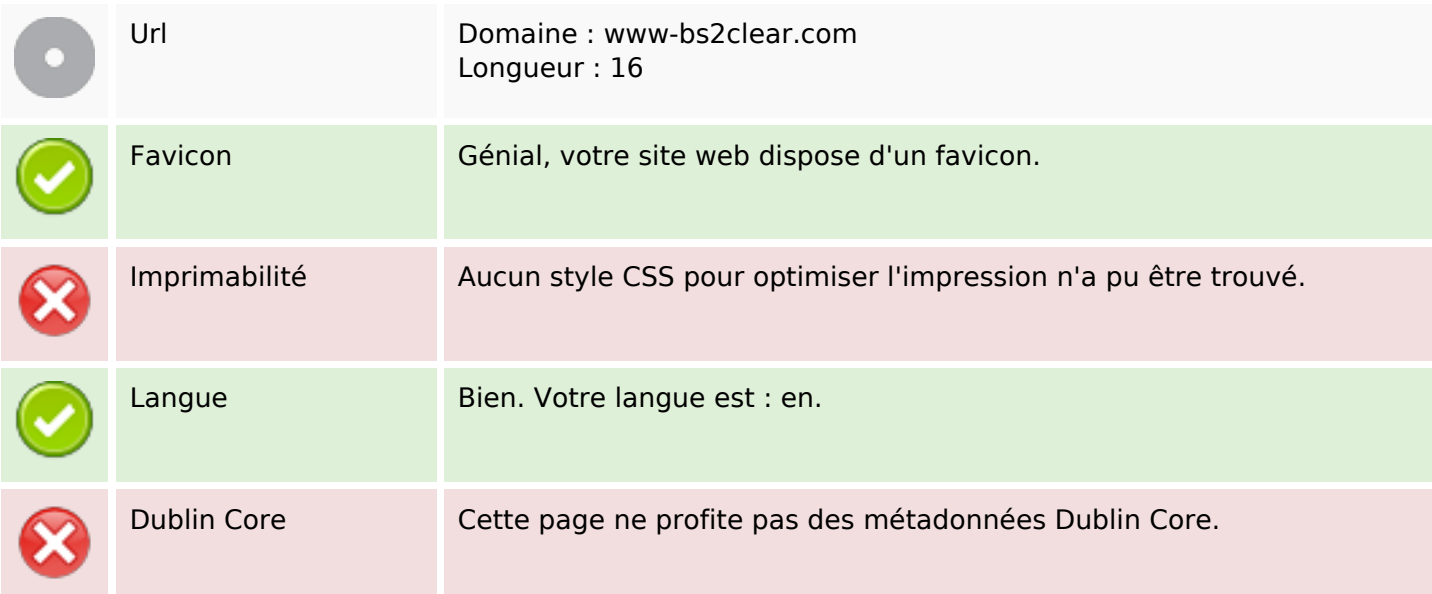

#### **Document**

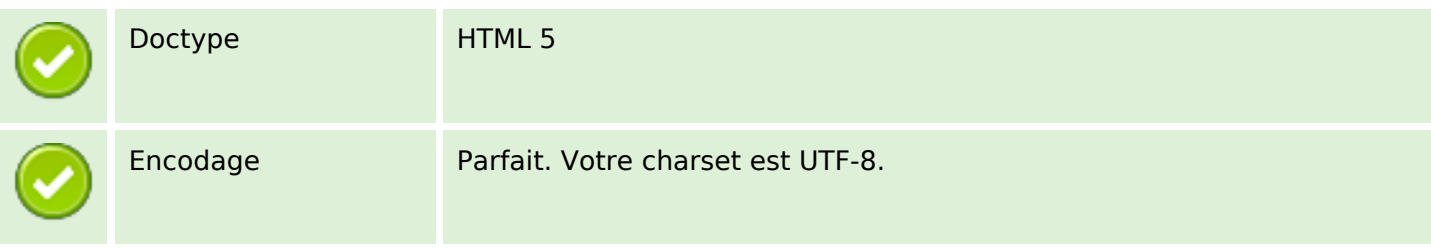

#### **Document**

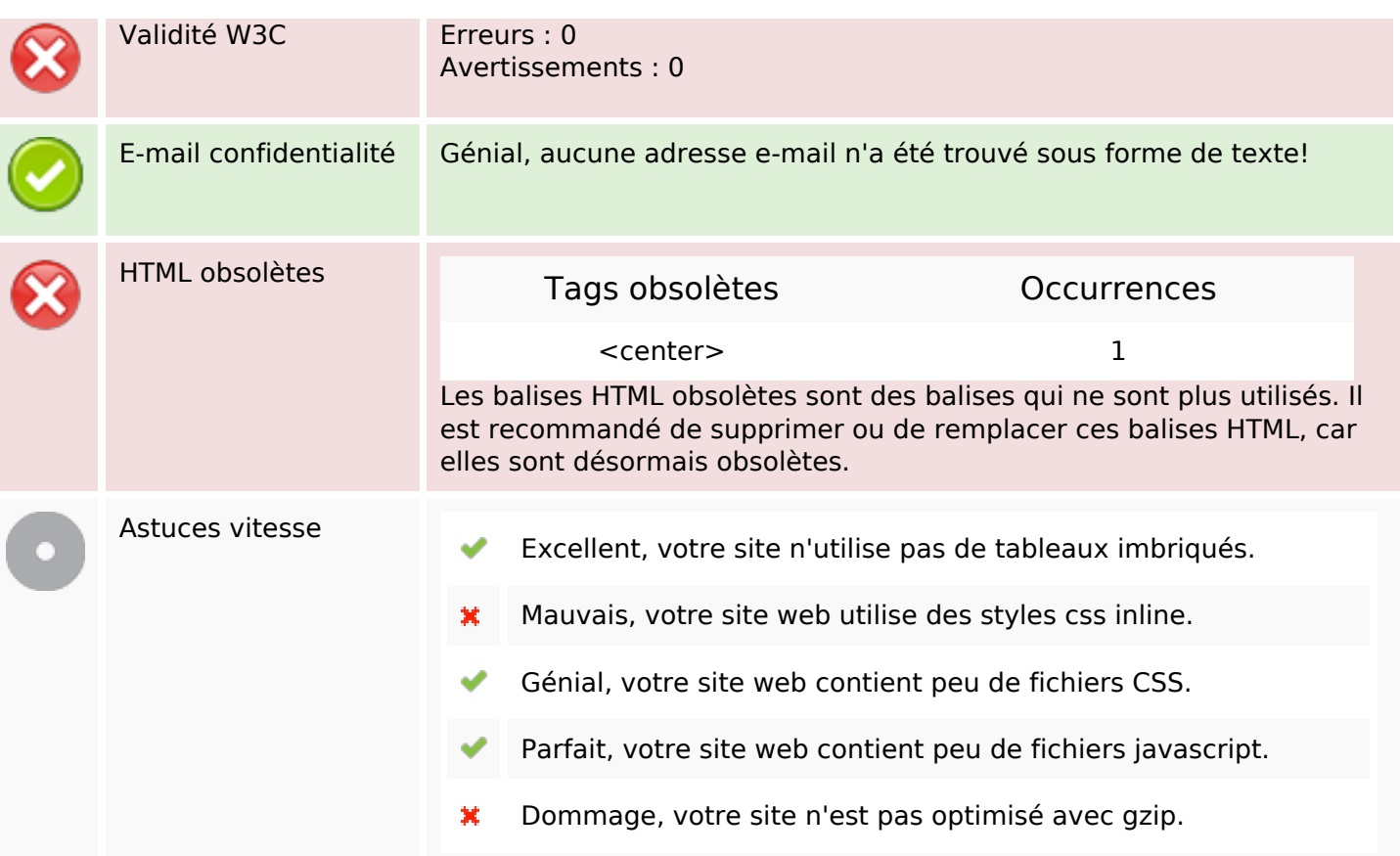

#### **Mobile**

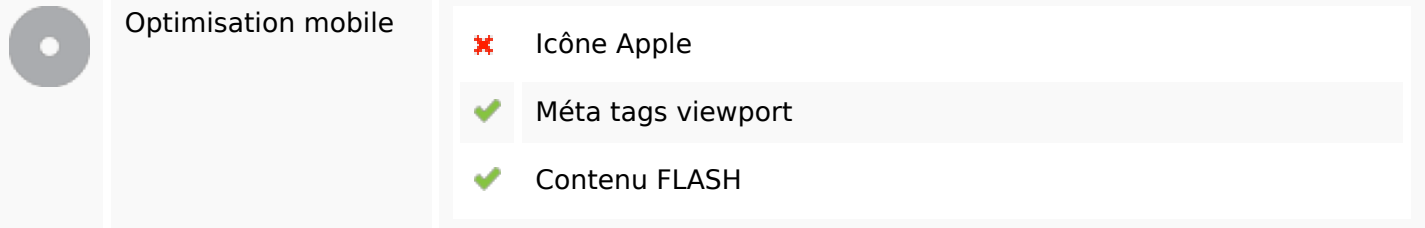

# **Optimisation**

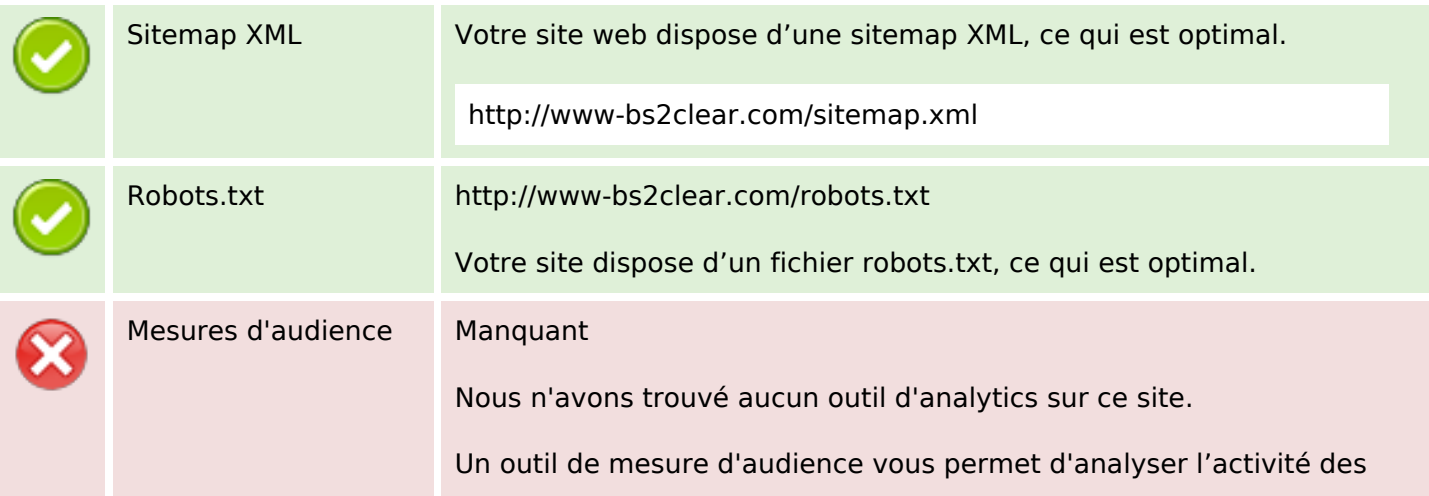

## **Optimisation**

visiteurs sur votre site. Vous devriez installer au moins un outil Analytics. Il est souvent utile d'en rajouter un second, afin de confirmer les résultats du premier.